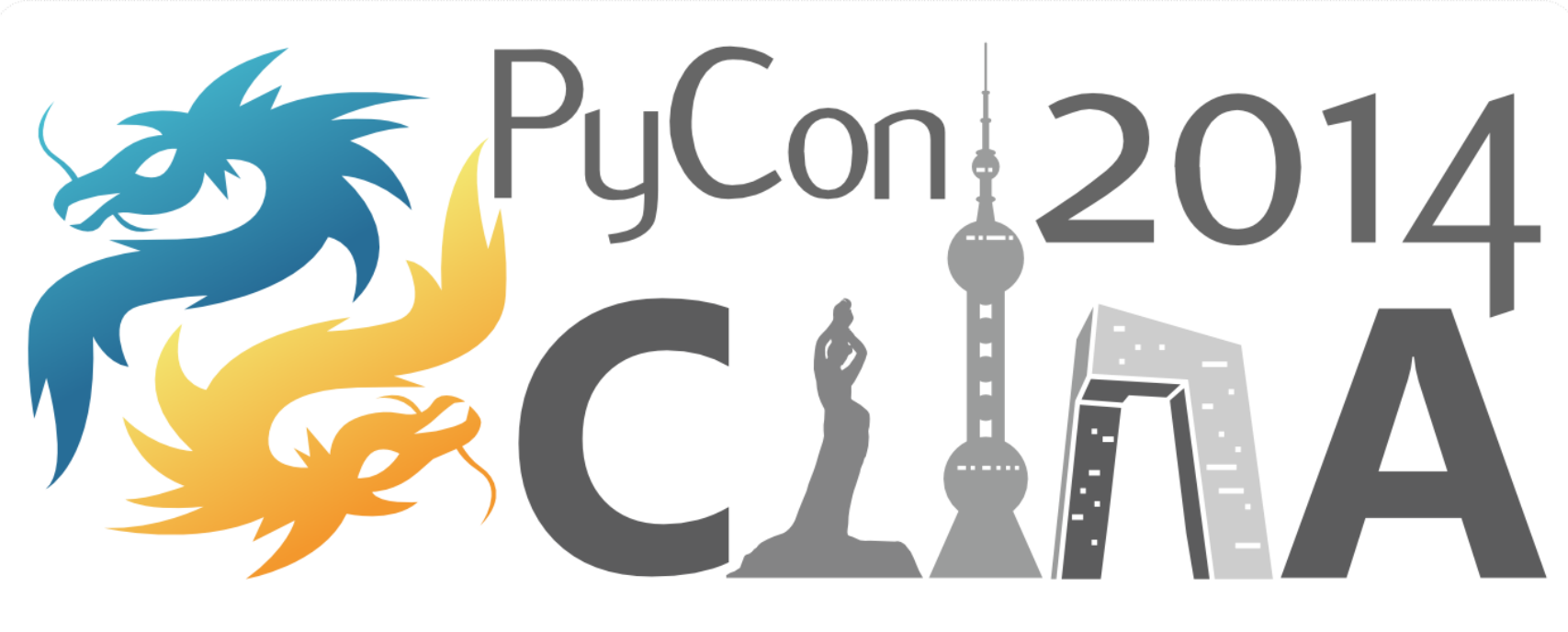

# 北京上海珠海苏州杭州 主办: PyChina.org, GDG

# 芯雲流程引擎

### 使用Python协程解决阻塞问题 taowen@gmail.com

务PyConi2014<br>SKCLINA北京上海珠海苏州杭州主办: PyChina.org, GDG

### **Service Orchestration**

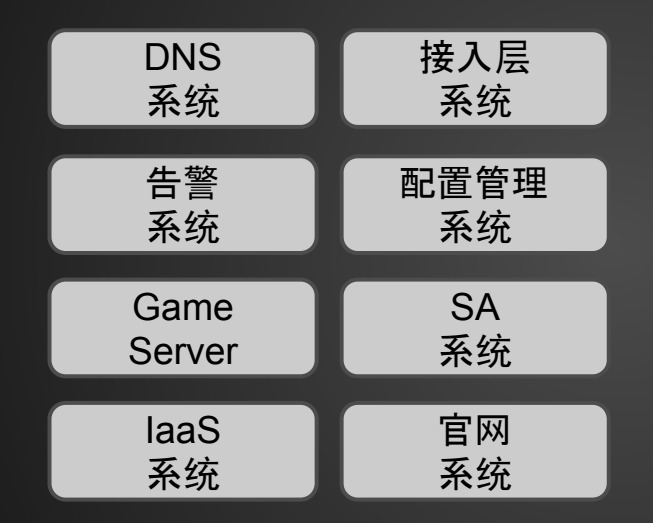

y $\mathsf{Conl}_2$ 014 北京 上海 珠海 苏州 杭州 主办: PyChina.org, GDG

## **Python with @task**

#### 1 #  $-$  coding: utf-8  $-$

- 2 from bpm.kernel import \*
- from bk import http-3.
- 4 from bk import cc-
- 5 from bk import gslb-
- from bk import res 6
- from bk import ijobs  $\overline{I}$
- 8

 $12$ 

13

#### 9 @task

```
10 - def expand capacity():
```
- $ip = res.readuest new server (model='B6')-$ 11
	- | cc.update module(ip, module='GameSvr')
		- ijobs.exec\_job(ip, job\_name='deploy')

```
gslb.add ip to domain(domain='abc.com', ip=ip)
```
#### 主办: PyChina.org, GDG

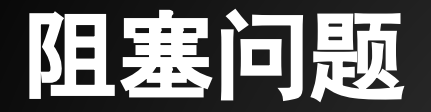

### result = call  $func()$

### result 无法立即获得,所谓"阻塞"

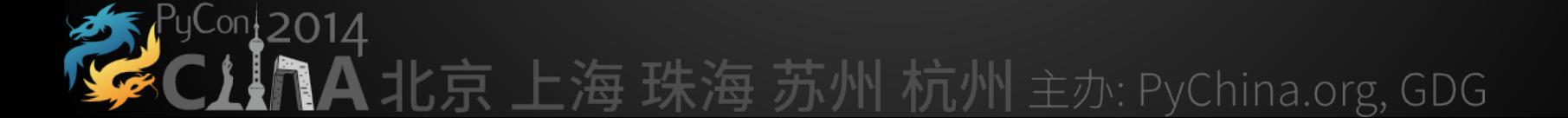

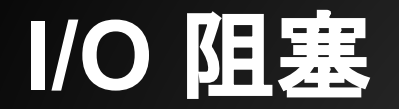

### $bytes = top\ socket.recv(4096)$

### 网络I/O操作需要时间,所谓"I/O 阻塞"

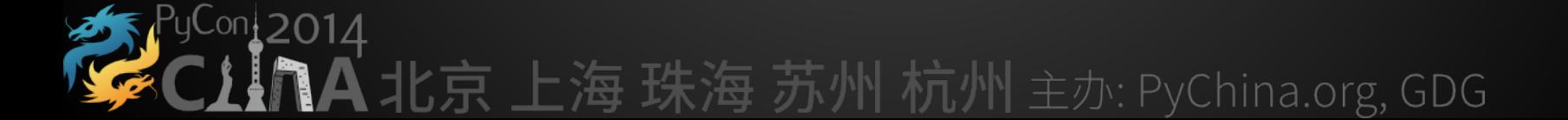

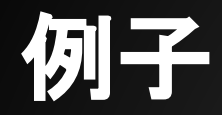

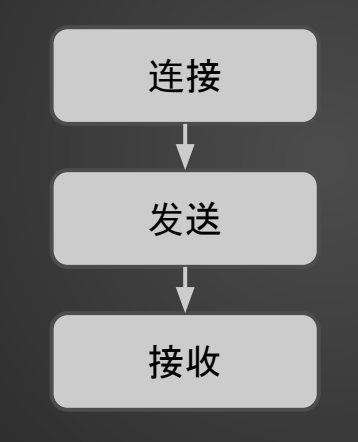

#### $PyCon2O14$ 画 京上海珠海苏州杭州主办: PyChina.org, GDG

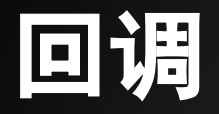

def on\_received(bytes): ….. def on\_sent(sock): sock.recv(on\_received) def on\_connect(sock): sock.send('xxx', on\_sent) connect('a.b.c.d', on\_connect) 上下文

# 主办: PyChina.org, GDG

### **CALLBACK HELL**

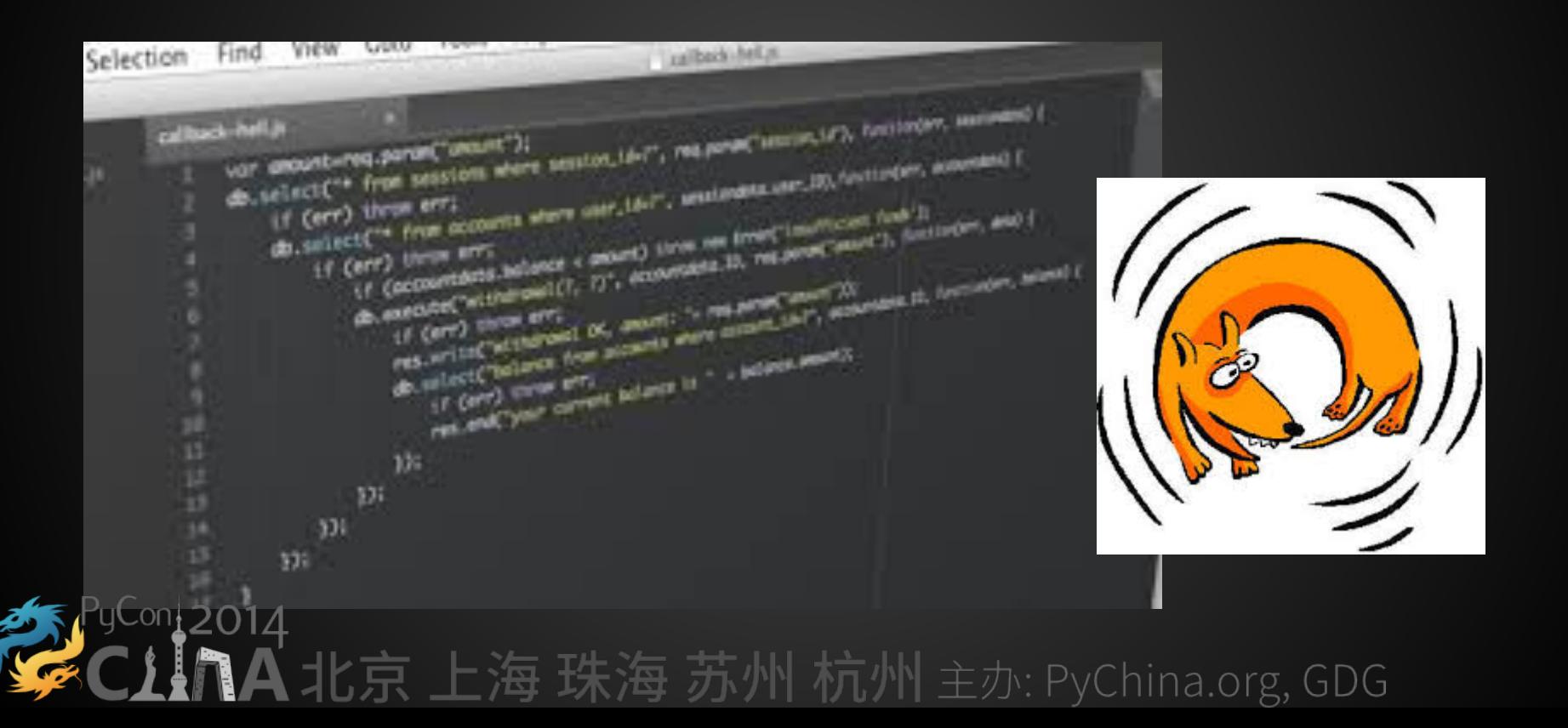

### **Logic Locality**

### 最小化开发人员阅读流程代码的眼球移动距离

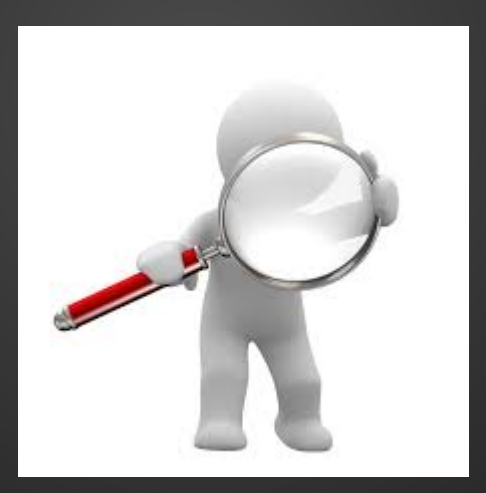

# 比京上海 珠海 苏州 杭州 主办: PyChina.org, GDG

### 协程可以表达**I/O**阻塞

$$
locals()
$$

def some\_process():

sock = connect('a.b.c.d', on\_connect)

sock.send('xxx')

```
 bytes = sock.recv(on_received)
```
# <u> N 主办: PyChina.org, GDG</u>

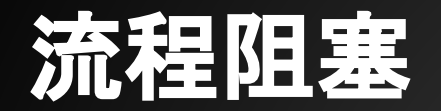

#### ip = res.request\_new\_server(model='B6')

### 调用"外部系统"需要时间,所谓"流程阻塞"

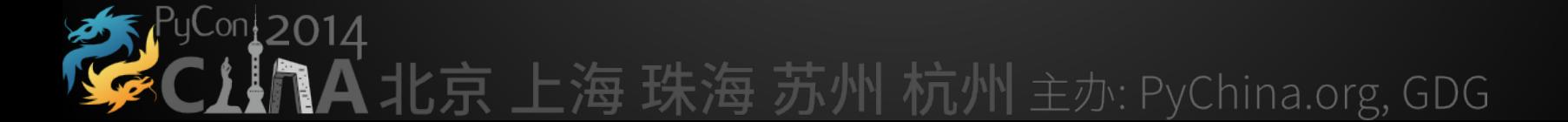

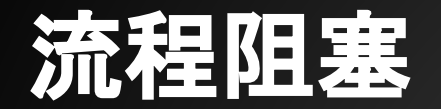

#### yes no = smcs.wechat approve('reboot?')

### 人工审批需要时间,所谓"流程阻塞"

# 务PyConi2014<br>SCIINA北京上海珠海苏州杭州主办: PyChina.org, GDG

## 协程也可以表达流程阻塞

def some\_process():

```
 ip = res.request_new_server(model='B6')
```

```
 yes_no = smcs.wechat_approve('deploy %s?' % ip)
```
if yes\_no:

```
 ijobs.exec_job('deploy', ip)
```
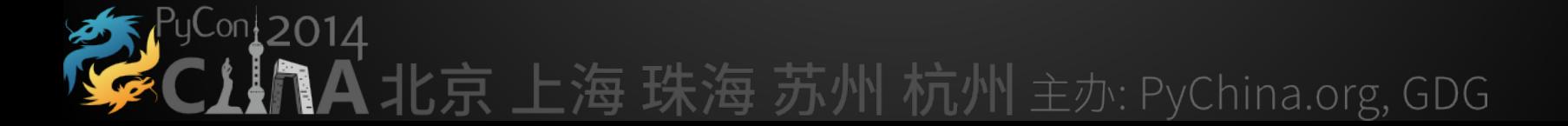

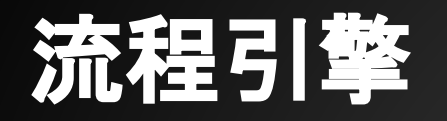

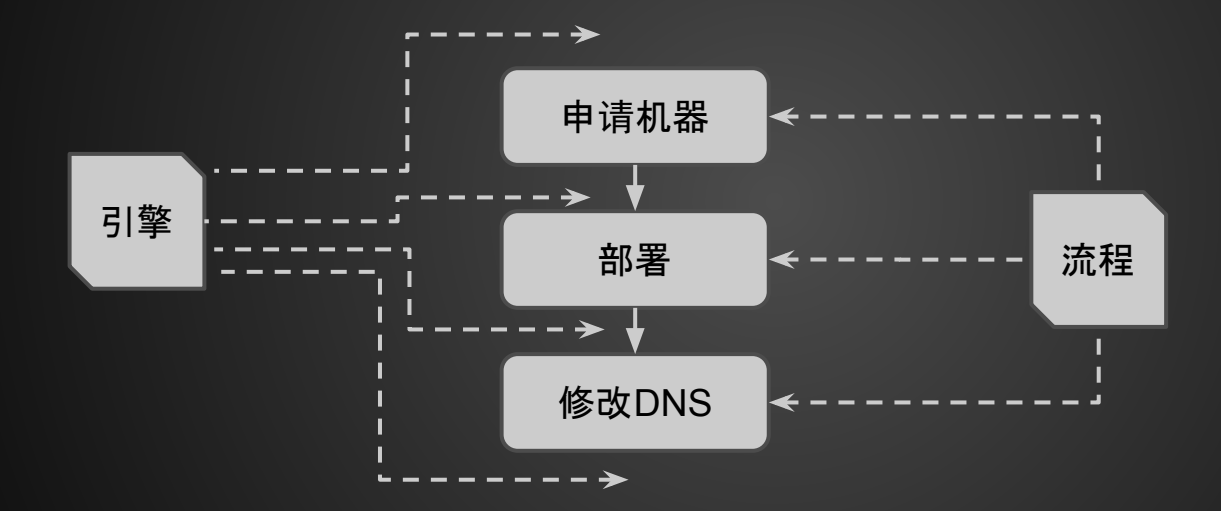

#### PyCon<sub>1</sub>2014 北京 上海 珠海 苏州 杭州 主办: PyChina.org, GDG

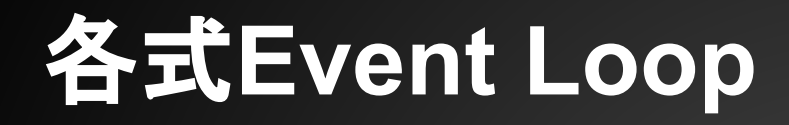

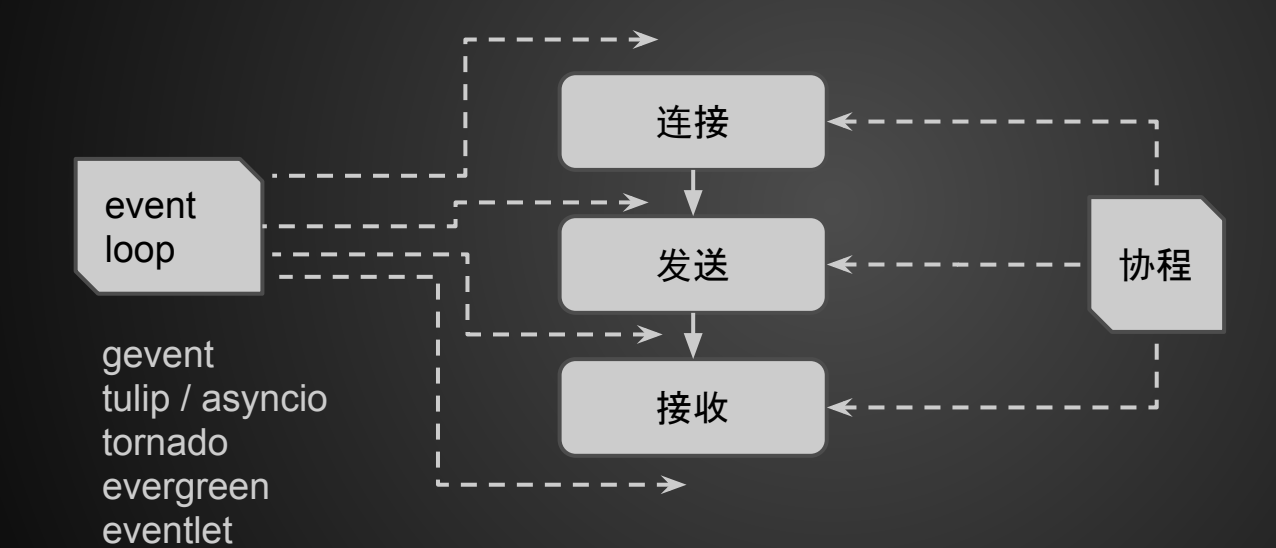

yCon<sub>12014</sub> 北京 上海 珠海 苏州 杭州 主办: PyChina.org, GDG

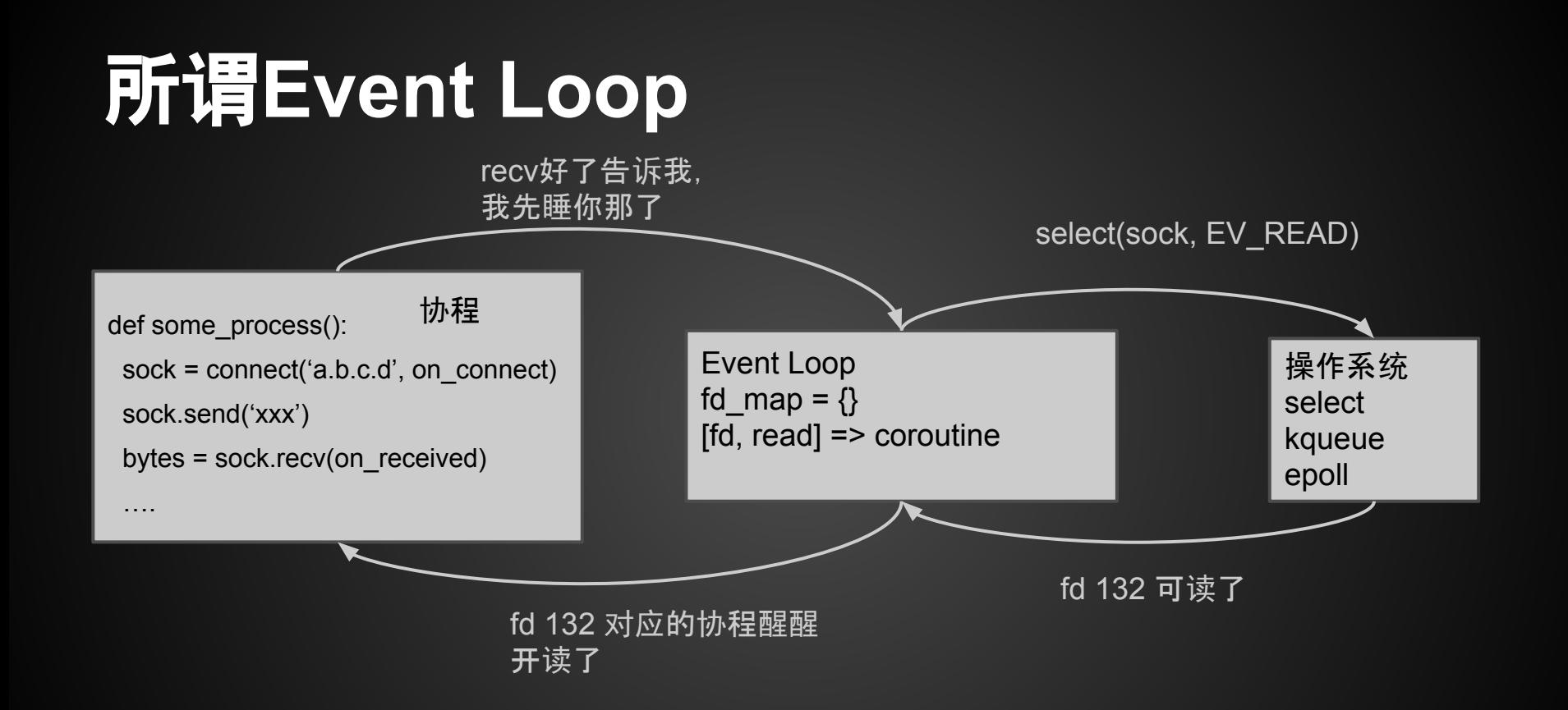

#### $201<sub>A</sub>$ 州杭州主办: PyChina.org, GDG

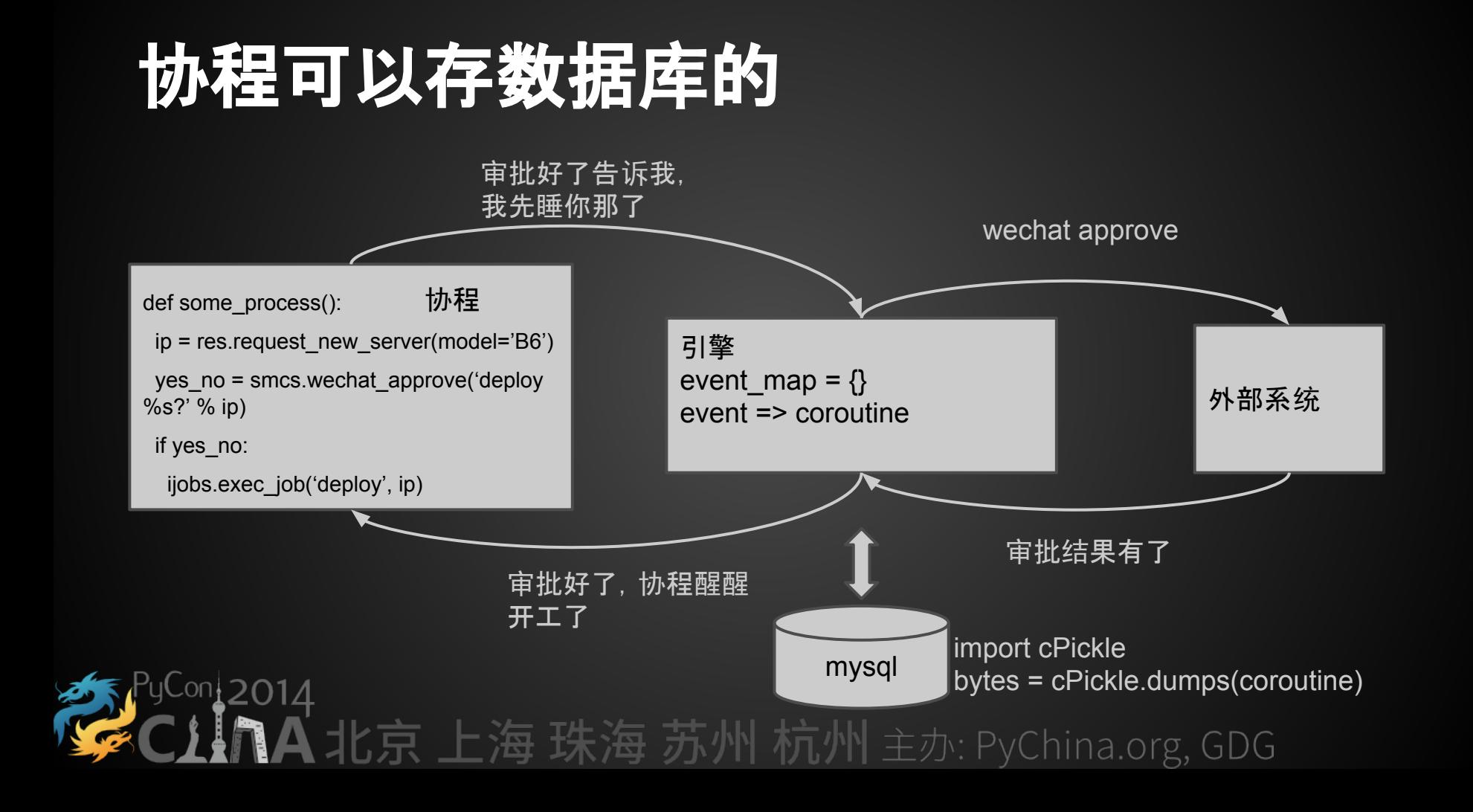

## **Python**协程实现

- yield
- stackless python / pypy
- greenlet / python-fibers / stacklet / libgevent

# 北京上海珠海苏州杭州主办: PyChina.org, GDG

### **Ultimate Coroutine Scheduler**

- 语言: Java for true parallelism
- 协程: co-routine with bytecode weaver
- I/O阻塞:包装NIO
- 流程阻塞:event map,持久化可选

### https://github.com/taowen/daili

.<br>1北京 上海 珠海 苏州 杭州 主办: PyChina.org, GDG

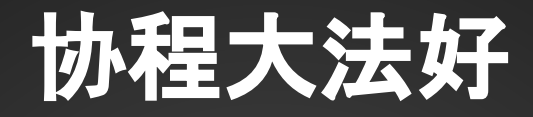

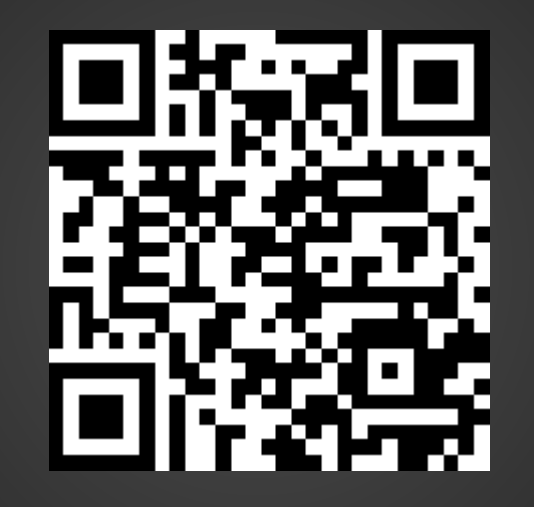

### 招聘:**blueking.jobs@gmail.com**

匕京 上海 珠海 苏州 杭州 主办: PyChina.org, GDG